# Lijnen en hoeken

# **Inleiding**

Hier zie je opnieuw condenssporen van vliegtuigen. Als een vliegtuig met een constante snelheid en een vaste koers beweegt ontstaan ze bij mooi weer in hogere luchtlagen. Door de 'bewegende' snelheidsvector ontstaan er lijnen in de lucht. Zo krijg je een meer dynamische beschrijving van rechte lijnen...

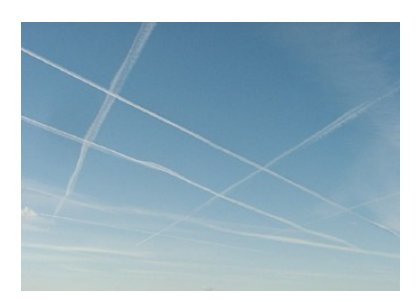

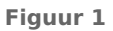

# **Je leert in dit onderwerp**

- hoe je met een plaatsvector en een richtingsvector lijnen kunt beschrijven en vectorvoorstellingen van lijnen opstellen;
- snijpunten van lijnen en hoeken tussen lijnen berekenen;
- de afstand van een punt tot een lijn berekenen.

# **Voorkennis**

- met vectoren rekenen, het inproduct van twee vectoren gebruiken;
- werken met stelsels vergelijkingen.

# **Verkennen**

# **Copgave V1**

Een foton A beweegt door de ruimte ten opzichte van een cartesisch  $Oxyz$ -assenstelsel. De positie

van A op tijdstip  $t$  is gegeven door  $\overrightarrow{OA} = \begin{bmatrix} 1 & 0 & 0 \\ 0 & 0 & 0 \\ 0 & 0 & 0 \end{bmatrix}$ ⎝  $3<sub>t</sub>$  $4t$  $2t$  $\frac{1}{\sqrt{2\pi}}$ ⎠ . De eenheid van het assenstelsel is in cm.

**a** In welke punten zit A op  $t = 0$ ,  $t = 1$ ,  $t = 2$  en  $t = 3$ ?

**b** Hoe komt het dat deze eindpunten allemaal op dezelfde rechte lijn liggen?

**c** Waarom heeft elke vector 
$$
\vec{p} = \begin{pmatrix} 3t \\ 4t \\ 2t \end{pmatrix}
$$
 dezelfde richting?

**d** Het licht (een foton dus) beweegt met ongeveer  $3 \cdot 10^8$  m/s? In welke tijdseenheid is *t* dus uitgedrukt?

Een tweede foton *B* beweegt volgens de vector 
$$
\overrightarrow{r} = \begin{pmatrix} 3t + 1 \\ 4t \\ 2t + 2 \end{pmatrix}
$$
.

**e** Hoe ziet de baan van foton  $B$  er uit? Waar zit dit foton op  $t = 0$ ?

# **Uitleg 1**

Je ziet hier een balk  $OABC.DEFG$  met punt  $S$  als snijpunt van BG en CF. Er is een lijn getrokken door de punten  $E$  en  $S$ . Punt  $P$  is een punt dat over deze lijn beweegt.

Bij elk punt  $P$  hoort een plaatsvector (of steunvector)

$$
\overrightarrow{OP=OE} + t \cdot \overrightarrow{ES}
$$
  
Dus met kentalen:

$$
\begin{pmatrix} x \\ y \\ z \end{pmatrix} = \begin{pmatrix} 3 \\ 0 \\ 4 \end{pmatrix} + t \cdot \begin{pmatrix} -1.5 \\ 3 \\ -2 \end{pmatrix}.
$$

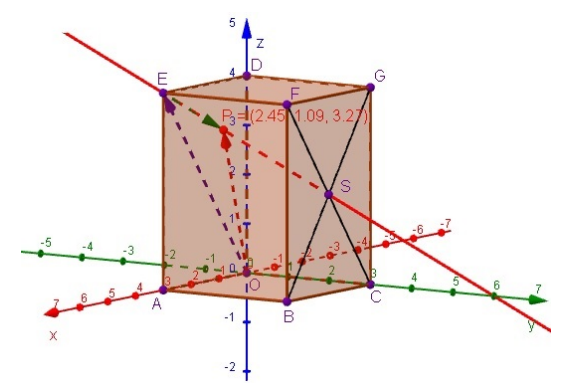

**Figuur 2 [Zie figuurapplet.](https://ggbm.at/PNpe89ex)** Dit noem je een vectorvoorstelling van de lijn waar P op ligt.

 $\overrightarrow{ES=r}$  is een richtingsvector en  $\overrightarrow{OE=p}$  is een plaatsvector van de lijn.

Je kunt bijvoorbeeld ook  $\overrightarrow{OS}$  als plaatsvector en  $\overrightarrow{SE}$  als richtingsvector kunnen kiezen. En zo zijn er meer mogelijkheden: de plaatsvector is een vector vanuit  $O$  naar een punt op de lijn, de richtingsvector is een vector tussen twee punten op de lijn.

Elk punt P op de lijn heeft coördinaten  $(x,y,z) = (3-1.5t; 3t; 4-2t)$ , hierin is t de parameter. Het is niet mogelijk om in 3D een lijn te beschrijven door middel middel van een vergelijking, alleen door een vectorvoorstelling of een parametervoorstelling.

Als je binnen één context/opgave een tweede lijn, bijvoorbeeld lijn BG wilt beschrijven, moet je een andere letter voor de parameter gebruiken (vaak worden ook wel de griekse letters  $\lambda$  en  $\mu$  gebruikt).

De hoek tussen twee lijnen is de hoek tussen hun richtingsvectoren (wel altijd de scherpe hoek). Die bereken je met het inproduct.

# **Opgave 1**

Bekijk **Uitleg 1**. Bekijk wat een vectorvoorstelling van een lijn is.

**a** Waarom is ⎝  $\boldsymbol{\chi}$  $\mathbf{y}$  $\boldsymbol{z}$  $\frac{1}{\sqrt{2\pi}}$ ⎠ = ⎛⎜⎜⎜⎜ ⎝ 1,5 3 2  $\frac{1}{2}$ ⎠  $+p.\n\bigg|$ ⎝ 1,5 - 3 2  $\frac{1}{\sqrt{2\pi}}$ ⎠ ook een vectorvoorstelling van de getekende lijn? Welke vectoren

zijn dan de plaatsvector en de richtingsvector?

**b** En is 
$$
\begin{pmatrix} x \\ y \\ z \end{pmatrix} = \begin{pmatrix} 1.5 \\ 3 \\ 2 \end{pmatrix} + p \cdot \begin{pmatrix} 3 \\ -6 \\ 4 \end{pmatrix}
$$
ook een geschikte vectorvoorstelling? Licht je antwoord toe.

- **c** Waarom kun je een lijn in 3D niet beschrijven met een vergelijking?
- **d** Hoe zien de vectorvoorstellingen van de assen er uit?

# **Opgave 2**

Bekijk de figuur in **Uitleg 1**.

- **a** Stel een vectorvoorstelling op van de lijn BG.
- **b** Bereken de hoek die de lijnen SE en BG met elkaar maken.

Je ziet in de figuur dat de lijnen  $ES$  en  $BG$  elkaar in  $S$  snijden.

**c** Laat zien, dat punt S zowel aan de vectorvoorstelling van ES als aan die van BG voldoet.

Je kunt de coördinaten van  $S$  ook krijgen door de x-waarden, de  $v$ -waarden en de  $z$ -waarden van beide lijnen gelijk te stellen. Je krijgt dan drie vergelijkingen met daarin twee onbekende parameters.

**d** Bereken die parameters vanuit twee van de gevonden vergelijkingen. Controleer dat de gevonden waarden ook aan de derde vergelijking voldoen en dat je de coördinaten van S krijgt.

# **Uitleg 2**

Gegeven is de balk  $OABC.DEFG$  met  $A(3,0,0)$ ,  $C(0,3,0)$  en  $D(0,0,4)$ .

Verder is  $S$  het snijpunt van de lijnstukken  $CF$  en  $BG$ . Je wilt de afstand van  $O$  tot de lijn door de punten  $E$ en S berekenen.

Deze afstand wordt genoteerd als  $d(O, ES)$ .

Een mogelijke vectorvoorstelling van  $ES$  is:

$$
\begin{pmatrix} x \\ y \\ z \end{pmatrix} = \begin{pmatrix} 3 \\ 0 \\ 4 \end{pmatrix} + t \begin{pmatrix} -1, 5 \\ 3 \\ -2 \end{pmatrix}
$$

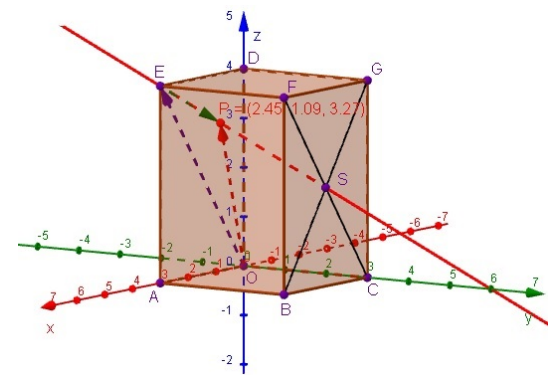

Elk punt P voldoet aan de parametervoorstelling Figuur 3 [Zie figuurapplet.](https://ggbm.at/PNpe89ex)  $(x,y,z) = (3-1.5t; 3t; 4-2t).$ 

De (kortste) afstand van  $O$  tot lijn  $ES$  schrijf je als d ( $O,ES$ ).

Die afstand is de kortste lengte van  $\overrightarrow{OP}$ .

Nu is 
$$
\overrightarrow{OP} = \begin{pmatrix} 3-1.5t \\ 3t \\ 4-2t \end{pmatrix}
$$
zo kort mogelijk als deze vector loodrecht op *ES* staat.

Dat betekent  $\overrightarrow{OP} \cdot \overrightarrow{ES} = 0$ .

En dus komt de vraag naar de afstand van  $O$  tot lijn  $ES$  neer op het berekenen van die waarde van  $t$  waarvoor dit het geval is en vervolgens het berekenen van de bijbehorende lengte van  $\overset{\longrightarrow}{OP}$ . De waarde van  $t$  waarvoor dit geldt is  $\frac{50}{61}$  en de bijbehorende lengte van  $\overrightarrow{OP}$  ongeveer 3,84.

### **Opgave 3**

Bekijk **Uitleg 2**.

- **a** Ga na dat ⎝  $\boldsymbol{\chi}$  $\mathbf{y}$ z  $\frac{1}{2}$ ⎠  $=\ \blacksquare$ ⎝ 1,5 3 2  $\frac{1}{\sqrt{2\pi}}$ ⎠  $+ t$ ⎝ 3 - 6 4  $\frac{1}{\sqrt{2\pi}}$ ⎠ ook een mogelijke vectorvoorstelling van de lijn  $ES$  is.
- **b** Je kunt de waarde van *t* waarbij de minimale afstand optreedt exact berekenen uit het inproduct van  $\overrightarrow{OP}$  en  $\overrightarrow{ES}$ . Laat dat zien.
- **c** Reken na dat de afstand van  $O$  tot de lijn  $ES$  ongeveer 3,84 is.

# **Theorie en voorbeelden**

#### **Om te onthouden** 目

De plaats van een willekeurig punt  $P$  dat over een rechte lijn  $l$  beweegt kun je beschrijven door middel van twee vectoren:

• de **plaatsvector** (of **steunvector**)  $\overrightarrow{p} = \begin{bmatrix} 1 & 0 \\ 0 & 1 \end{bmatrix}$ ⎝  $p_{\chi}$  $p_y$  $p_z$  $\frac{1}{\sqrt{2\pi}}$ ⎠ vanuit  $O$  naar een vast punt van de lijn;

• een **richtingsvector** 
$$
\overrightarrow{r} = \begin{pmatrix} r_x \\ r_y \\ r_z \end{pmatrix}
$$
 tussen twee punten van de lijn.

<span id="page-3-0"></span>Door  $t$  te variëren, wijst er naar elk punt  $P(x,y,z)$  van lijn  $l$  een vector  $\Big\vert$  $\overline{\mathcal{L}}$  $\boldsymbol{\chi}$  $\mathbf{y}$  $\boldsymbol{z}$  $\frac{1}{\sqrt{2\pi}}$ ⎠  $=\vert$ ⎝  $p_{\chi}$  $p_y$  $p_z$  $\frac{1}{\sqrt{2\pi}}$ ⎠  $+ t \cdot$  $\overline{\Lambda}$  $r_{\rm x}$  $r_y$  $r_z$  $\frac{1}{\sqrt{2\pi}}$ ⎠ .

# Dit noem je een **vectorvoorstelling van de lijn** .

De richtingsvector kun je vergroten of verkleinen of de andere kant op laten wijzen.

Voor elk punt P geldt  $(x,y,z) = (p_x + t \cdot r_x, p_y + t \cdot r_y, p_z + t \cdot r_z)$ , dit noem je een **parametervoorstelling van de lijn**.

Onder de **hoek tussen twee lijnen** versta je de scherpe hoek die beide lijnen met elkaar maken. Je kunt die hoek berekenen door de hoek tussen beide richtingsvectoren te berekenen. Als die hoek  $\alpha$ is, is de hoek tussen beide lijnen de kleinste van de hoeken  $\alpha$  en 180<sup>o</sup>− $\alpha$ . De hoek tussen bijvoorbeeld de lijnen *l* en *m* wordt ook wel genoteerd als ∠(*l*,*m*).

Het **snijpunt van twee lijnen** bereken je door de x-, de y- en de z-waarden van hun parametervoorstellingen aan elkaar gelijk te stellen.

De **afstand van een punt tot een lijn** bereken je door de lengte van de vector  $\overrightarrow{AP}$  vanuit het gege-

ven punt  $A$  naar een variabel punt  $P$  op de lijn te minimaliseren (de vector  $\overrightarrow{AP}$  staat dan loodrecht op die lijn). De afstand tussen bijvoorbeeld het punt  $P$  en een lijn  $l$  wordt ook wel genoteerd als  $d(P,l)$ .

# **Voorbeeld 1**

Je ziet hier een balk  $OABC.DEFG$  met  $A(3,0,0)$ ,  $C(0.2,0)$  en  $D(0.0,2)$ . Verder is M het midden van  $AB$  en  $N$  dat van  $AE$ .

Stel een vectorvoorstelling op van lijn  $DN$  en van lijn  $l$  door  $E$  en evenwijdig met  $DN$ .

### Antwoord

Lees eerst de coördinaten af:  $D(0,0,2)$  en  $N(3,0,1)$ . Bepaal vervolgens een steunvector en een richtingsvector:

- steunvector:  $\overrightarrow{OD} = \begin{pmatrix} 0 \\ 0 \end{pmatrix}$ ⎝  $\begin{bmatrix} 0 \\ 0 \end{bmatrix}$ 2 ⎠
- richtingsvector:  $\overrightarrow{DN} = \begin{pmatrix} 3 \\ 0 \end{pmatrix}$ ⎝  $\begin{bmatrix} 0 \\ 0 \end{bmatrix}$ - 1 ⎠

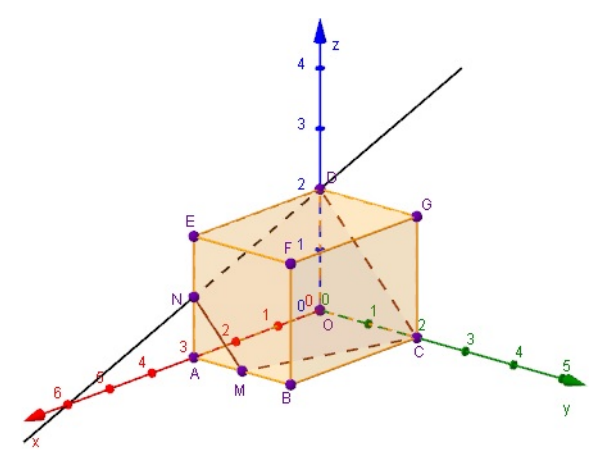

**Figuur 4 [Zie figuurapplet.](https://ggbm.at/ksaygaRb)**

 $\frac{1}{2}$ ⎠

Een vectorvoorstelling van lijn  $DN$  wordt dan:  $\Big\vert$ ⎝  $\boldsymbol{\chi}$  $\mathbf{y}$  $\boldsymbol{z}$  $\frac{1}{2}$ ⎠ = ⎛⎜⎜⎜⎜ ⎝ 0 0 2  $\frac{1}{\sqrt{2\pi}}$ ⎠  $+ s \cdot$ ⎝ 3 0 - 1

De lijn door  $E(3,0,2)$  is evenwijdig met  $DN$  en heeft dus dezelfde richtingsvector.

Dus wordt een vectorvoorstelling van 
$$
l: \begin{pmatrix} x \\ y \\ z \end{pmatrix} = \begin{pmatrix} 3 \\ 0 \\ 2 \end{pmatrix} + t \cdot \begin{pmatrix} 3 \\ 0 \\ -1 \end{pmatrix}
$$

Je kunt ook een andere steunvector en richtingsvector nemen.

<span id="page-4-0"></span>In **[Voorbeeld 1](#page-3-0)** zie je hoe je een vectorvoorstelling maakt van een lijn door twee gegeven punten.

- **a** Maak zelf een vectorvoorstelling van lijn CM.
- **b** Ga na dat punt  $M$  voldoet aan de vectorvoorstelling van  $CM$ .
- **c** Welk punt van  $CM$  heeft een x-coördinaat van 2?
- **d** Stel een vectorvoorstelling op van lijn  $BD$ .

### **Opgave 5**

In **[Voorbeeld 1](#page-3-0)** zie je hoe je een vectorvoorstelling maakt van een lijn door een gegeven punt en evenwijdig met een andere lijn.

- **a** Maak een vectorvoorstelling van lijn  $m$  door  $F$  evenwijdig met  $CN$ . Voor elk punt in het  $xz$ -vlak geldt  $y = 0$ .
- **b** Bereken het snijpunt van  $m$  met het  $xz$ -vlak.
- **c** Bereken de snijpunten van *m* met de twee andere coördinaatvlakken.
- **d** Laat zien dat *m* geen snijpunt met één van de coördinaatassen heeft.

### **Voorbeeld 2**

Je ziet hier een balk  $OABC.DEFG$  met  $A(3,0,0)$ ,  $C(0.2.0)$  en  $D(0.0.2)$ . Verder is M het midden van  $AB$  en  $N$  dat van  $AE$ .

Bereken het snijpunt  $S$  van de lijnen  $DN$  en  $CM$ . Welke hoek maken beide lijnen met elkaar?

### Antwoord

Stel eerst van beide lijnen een vectorvoorstelling op:

•  $DN:$ ⎝  $\boldsymbol{\chi}$  $\mathcal{Y}$  $\boldsymbol{z}$  $\frac{1}{\sqrt{2\pi}}$ ⎠  $=\ \blacksquare$ ⎝ 0 0 2  $\frac{1}{\sqrt{2\pi}}$ ⎠  $+ t \cdot$ ⎝ 3 0 - 1  $\frac{1}{\sqrt{2\pi}}$ ⎠ •  $CM:$ ⎝  $\boldsymbol{\chi}$  $\mathcal{Y}$ z  $\frac{1}{2}$ ⎠  $=\ \blacksquare$ ⎝ 0 2 0  $\frac{1}{\sqrt{2\pi}}$ ⎠  $+ p \cdot \Bigg|$ ⎝ 3 - 1 0  $\frac{1}{\sqrt{2\pi}}$ ⎠

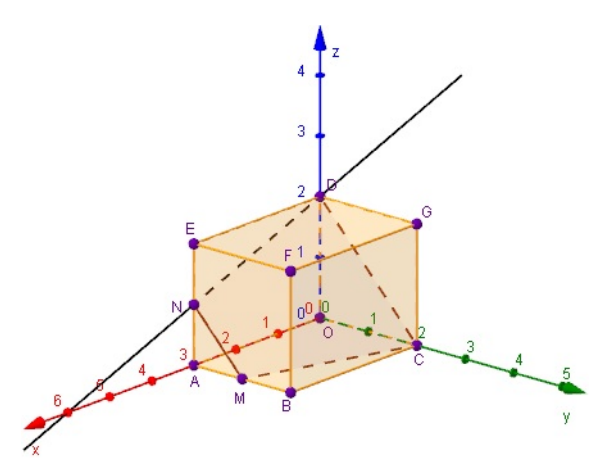

**Figuur 5 [Zie figuurapplet.](https://ggbm.at/ksaygaRb)**

Denk om het kiezen van twee verschillende parameters!

Voor het snijpunt moet gelden:  $3t = 3p$ ,  $0 = 2 - p$  en  $2 - t = 0$ .

De laatste twee vergelijkingen geven  $p = 2$  en  $t = 2$ . Die waarden voldoen ook aan de eerste vergelijking, dus er is inderdaad een snijpunt. Het is  $S(6,0,0)$ .

De hoek die beide lijnen met elkaar maken, bereken je met behulp van het inproduct van hun richtingsvectoren.

$$
\begin{pmatrix} 3 \\ 0 \\ -1 \end{pmatrix} \cdot \begin{pmatrix} 3 \\ -1 \\ 0 \end{pmatrix} = 9 = \sqrt{10} \cdot \sqrt{10} \cdot \cos\left(\angle(DN, CM)\right)
$$

Dus cos (∠(DN,CM)) =  $\frac{9}{10}$ . Dit geeft ∠(DN,CM) ≈ 26°.

In **[Voorbeeld 2](#page-4-0)** wordt verteld hoe je het snijpunt van twee lijnen berekent en de hoek tussen twee lijnen kunt berekenen.

- **a** Bereken nu zelf het snijpunt van de lijnen  $DM$  en  $CN$ .
- **b** Bereken ook de hoek tussen de twee lijnen  $DM$  en  $CN$ .

# **Opgave 7**

Bekijk weer **[Voorbeeld 2](#page-4-0)**.

- **a** Laat zien dat de lijnen DN en BC geen snijpunt hebben.
- **b** Laat zien dat de lijnen  $DN$  en  $AC$  geen snijpunt hebben.

### **Voorbeeld 3**

Gegeven zijn de punten  $A(1,1,2)$ ,  $B(0,6,3)$  en  $P(9,13,4)$ .

Bereken de afstand van punt  $P$  tot lijn  $AB$ .

### Antwoord

Een mogelijke vectorvoorstelling van lijn  $AB$  is:

$$
\begin{pmatrix} x \\ y \\ z \end{pmatrix} = \begin{pmatrix} 1 \\ 1 \\ 2 \end{pmatrix} + t \begin{pmatrix} -1 \\ 5 \\ 1 \end{pmatrix}.
$$

Een willekeurig punt Q op lijn  $AB$  heeft coördinaten  $(1 - t, 1 + 5t, 2 + t)$ .

$$
\text{Nu is } \overrightarrow{PQ} = \begin{pmatrix} 1 - t - 9 \\ 1 + 5t - 13 \\ 2 + t - 4 \end{pmatrix} = \begin{pmatrix} -8 - t \\ -12 + 5t \\ -2 + t \end{pmatrix}.
$$

Je zoekt het punt Q, zodat  $\overrightarrow{PQ}$  loodrecht staat op  $\overrightarrow{AB}$ . Er moet dus gelden dat  $\overrightarrow{PQ} \cdot \overrightarrow{AB} = 0$ .

$$
\overrightarrow{PQ} \cdot \overrightarrow{AB} = \begin{pmatrix} -8 - t \\ -12 + 5t \\ -2 + t \end{pmatrix} \cdot \begin{pmatrix} -1 \\ 5 \\ 1 \end{pmatrix} = 0
$$

Dit geeft  $27t = 54$  en dus  $t = 2$ .

Dus 
$$
\overrightarrow{PQ} = \begin{pmatrix} -10 \\ -2 \\ 0 \end{pmatrix}
$$
 en  $d(P, AB) = |\overrightarrow{PQ}| = \sqrt{104}$ .

Dus d  $(P, AB) = \sqrt{104}$ .

#### **Contract Opgave 8**

Bekijk **Voorbeeld 3**.

- **a** Waarom moet gelden dat  $\overrightarrow{PQ} \cdot \overrightarrow{AB} = 0$  ?
- **b** Reken na dat  $t = 2$ .
- **c** Reken na dat  $\sqrt{104}$  de afstand van *P* tot lijn *AB* is.
- **d** Bereken de afstand van  $B$  tot lijn  $AP$ . Rond af op twee decimalen.

### **Opgave 9**

Gegeven zijn de punten  $K(3,3,0)$ ,  $L(0,0,4)$  en  $M(3,-1,2)$ .

Lijn  $l$  gaat door de punten  $L$  en  $M$ .

Bereken exact de afstand van punt  $K$  tot lijn  $l$ .

Gegeven zijn de lijnen 
$$
l: \begin{pmatrix} x \\ y \\ z \end{pmatrix} = \begin{pmatrix} 3 \\ 0 \\ 2 \end{pmatrix} + r \begin{pmatrix} -1 \\ 1 \\ 4 \end{pmatrix}
$$
 en  $m: \begin{pmatrix} x \\ y \\ z \end{pmatrix} = \begin{pmatrix} -5 \\ 1 \\ 2 \end{pmatrix} + s \begin{pmatrix} 2 \\ -2 \\ -8 \end{pmatrix}$ .

- **a** Waarom lopen de lijnen *l* en *m* evenwijdig?
- **b** Bereken de afstand van lijn  $l$  tot lijn  $m$ . Rond af op twee decimalen.

# **Verwerken**

### **Opgave 11**

Gegeven is de kubus  $OABC.DEFG$  met  $A(3,0,0)$ ,  $C(0,3,0)$  en  $D(0,0,3)$ . Punt *P* ligt op  $AE$  zo, dat  $AP = 2$ .

- **a** Teken de kubus en geef de coördinaten van P.
- **b** Beschrijf  $\overrightarrow{CP}$  met kentallen en bereken exact de lengte van  $\overrightarrow{CP}$ .
- **c** Stel een vectorvoorstelling op van de lijn door  $C$  en  $P$ .
- **d** Bereken in graden nauwkeurig de hoek waaronder de lijnen CP en AG elkaar snijden.
- **e** Bereken de coördinaten van het snijpunt van  $CP$  en AG.

# **Opgave 12**

Gegeven is de kubus  $OABC.DEFG$  met  $A(a,0,0), C(0,a,0)$  en  $D(0,0,a)$ .  $M$  is het snijpunt van  $OB$  en  $AC$ .

Bewijs dat  $GM$  en  $CE$  loodrecht op elkaar staan.

#### **Opgave 13**  $\mathcal{L}^{\text{max}}$

De afgeknotte regelmatige vierzijdige piramide  $ABCD.EFGH$  heeft hoekpunten  $A(4,-4,0)$ ,  $B(4,4,0), C(-4,4,0), D(-4,-4,0)$  en  $E(3,-3,3).$ 

- **a** Geef de coördinaten van de hoekpunten  $F$ ,  $G$  en  $H$ .
- **b** Welke coördinaten heeft de top van piramide T.ABCD waaruit deze afgeknotte piramide is ontstaan?
- **c** Bereken het snijpunt van de lijnen  $AG$  en  $BH$ .
- **d** Bereken de hoek waaronder de lijnen  $AG$  en  $BH$  elkaar snijden.
- **e** Bereken de afstand van punt *O* tot lijn *AE* in twee decimalen nauwkeurig.
- **f** Bereken de afstand van punt  $B$  tot lijn  $AE$  in twee decimalen nauwkeurig.

### **Opgave 14**

De punten  $A(4,0,0)$ ,  $B(0,4,0)$ ,  $C(-4,0,0)$ ,  $D(0,-4,0)$  en  $T(0,0,4)$  zijn de hoekpunten van de regelmatige vierzijdige piramide  $T.ABCD.$  M is het midden van ribbe  $TC.$ 

- **a** Bereken exact de lengte van vector  $\overrightarrow{DM}$ .
- **b** Bereken de hoek tussen  $DM$  en  $CT$ .
- **c** In de figuur kun je een vlieger  $APMQ$  tekenen, waarbij  $PQ$  evenwijdig loopt aan de y-as. Bereken de coördinaten van de punten  $P$  en  $Q$ .
- **d** Bereken exact de oppervlakte van deze vlieger.

Bereken, indien mogelijk, de coördinaten van het snijpunt van de lijnen:

$$
\mathbf{a} \quad \begin{pmatrix} x \\ y \\ z \end{pmatrix} = \begin{pmatrix} 2 \\ 4 \\ 1 \end{pmatrix} + p \begin{pmatrix} -1 \\ 2 \\ 4 \end{pmatrix} \text{ en } \begin{pmatrix} x \\ y \\ z \end{pmatrix} = \begin{pmatrix} 6 \\ 11 \\ 12 \end{pmatrix} + q \begin{pmatrix} 2 \\ 1 \\ 1 \end{pmatrix}
$$

$$
\mathbf{b} \quad \begin{pmatrix} x \\ y \\ z \end{pmatrix} = \begin{pmatrix} 5 \\ 3 \\ 2 \end{pmatrix} + r \begin{pmatrix} 1 \\ -1 \\ 3 \end{pmatrix} \text{ en } \begin{pmatrix} x \\ y \\ z \end{pmatrix} = \begin{pmatrix} 2 \\ 0 \\ 4 \end{pmatrix} + s \begin{pmatrix} -6 \\ 3 \\ 2 \end{pmatrix}
$$

### **Opgave 16**

**College** 

Gegeven zijn de punten  $O(0,0,0)$ ,  $A(1,2,1)$ ,  $B(b,b+1,b+2)$  en  $C(-1,4,-3)$ . Bereken de waarde van b als gegeven is dat de lijnen OA en BC elkaar snijden. Geef ook de coördinaten van dat snijpunt.

# **Toepassen**

#### $\mathcal{L}(\mathcal{A})$ **Opgave 17: Afgeknotte balk**

De punten  $A(4,0,0)$ ,  $B(4,3,0)$ ,  $C(0,3,0)$ ,  $D(0,0,5)$ ,  $E(4,0,4)$  en  $G(0,3,3)$  bepalen een afgeknotte balk  $OABC.DEFG.$ 

- **a** Welke coördinaten moet punt  $F$  hebben? Licht je antwoord toe.
- **b** Bereken in graden nauwkeurig de hoeken van vierhoek DEFG.
- **c** Bereken het snijpunt  $S$  van de lijnen  $DF$  en  $OB$ .
- **d** Bereken de afstand van punt  $F$  tot lijn  $DE$  in twee decimalen nauwkeurig.
- **e** Bereken de oppervlakte van vierhoek *DEFG* in twee decimalen nauwkeurig.

# **Testen**

### **Opgave 18**

De zeshoekige piramide  $T.ABCDEF$  wordt gegeven door  $A(5,1,0)$ ,  $B(5,3,0)$ ,  $C(3,5,0)$ ,  $D(1,5,0)$ ,  $E(1,3,0)$ ,  $F(3,1,0)$  en  $T(3,3,4)$ .

- **a** Stel van de lijnen  $AT$  en  $CT$  een vectorvoorstelling op.
- **b** Bereken in graden nauwkeurig de hoek waaronder  $AT$  en  $CT$  elkaar snijden.
- **c** Bereken het snijpunt van de lijnen  $CE$  en  $AF$ .
- **d** Bereken de afstand van punt  $A$  tot lijn  $DT$ .

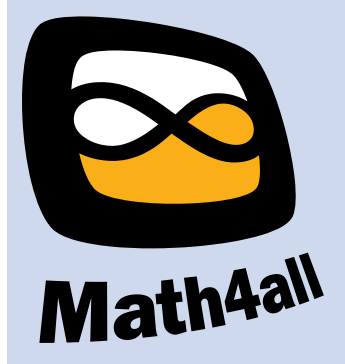

© 2024

Deze paragraaf is een onderdeel van het Math4All wiskundemateriaal.

Math4All stelt het op prijs als onvolkomenheden in het materiaal worden gemeld en ideeën voor verbeteringen in de content of dienstverlening kenbaar worden gemaakt. Klik op  $\blacksquare$  in de marge bij de betreffende opgave. Uw mailprogramma wordt dan geopend waarbij het emailadres en onderwerp al zijn ingevuld. U hoeft alleen uw opmerkingen nog maar in te voeren.

Email: f.spijkers@math4all.nl

Met de Math4All Foliostraat kunnen complete readers worden samengesteld en toetsen worden gegenereerd. Docenten kunnen bij a.f.otten@math4all.nl een gratis inlog voor de maatwerkdienst aanvragen.